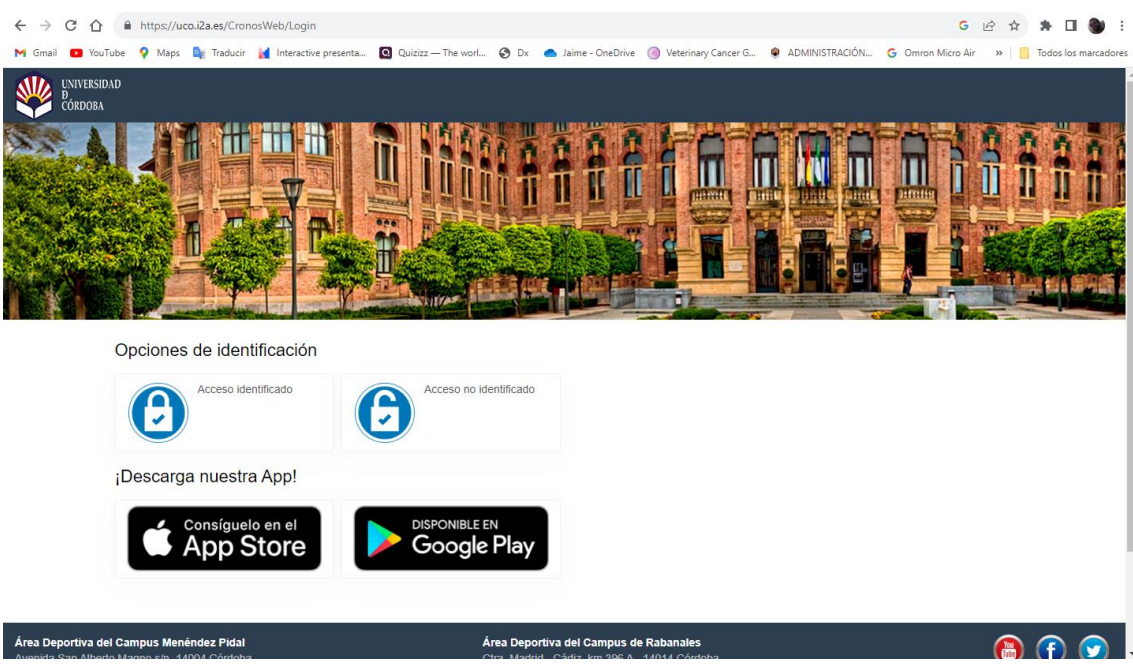

## Accede a través de:<https://uco.i2a.es/CronosWeb/Login>

Clicar en "Acceso no identificado" e ir a "EVENTOS: inscripción participantes":

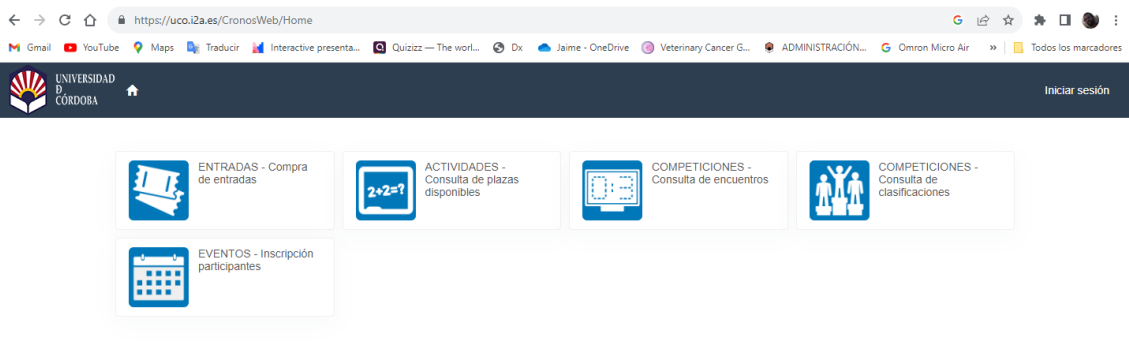

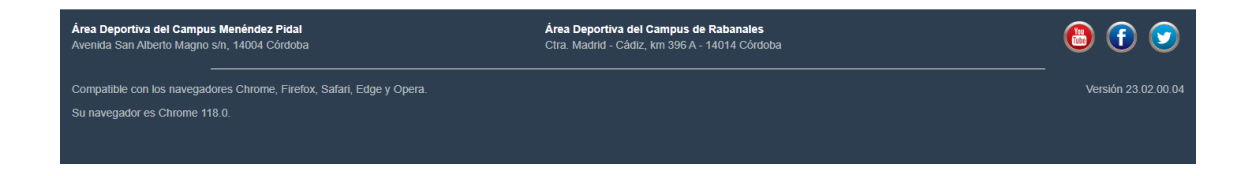

En el calendario seleccionar la fecha "19 de noviembre" y avanzar hacia abajo:

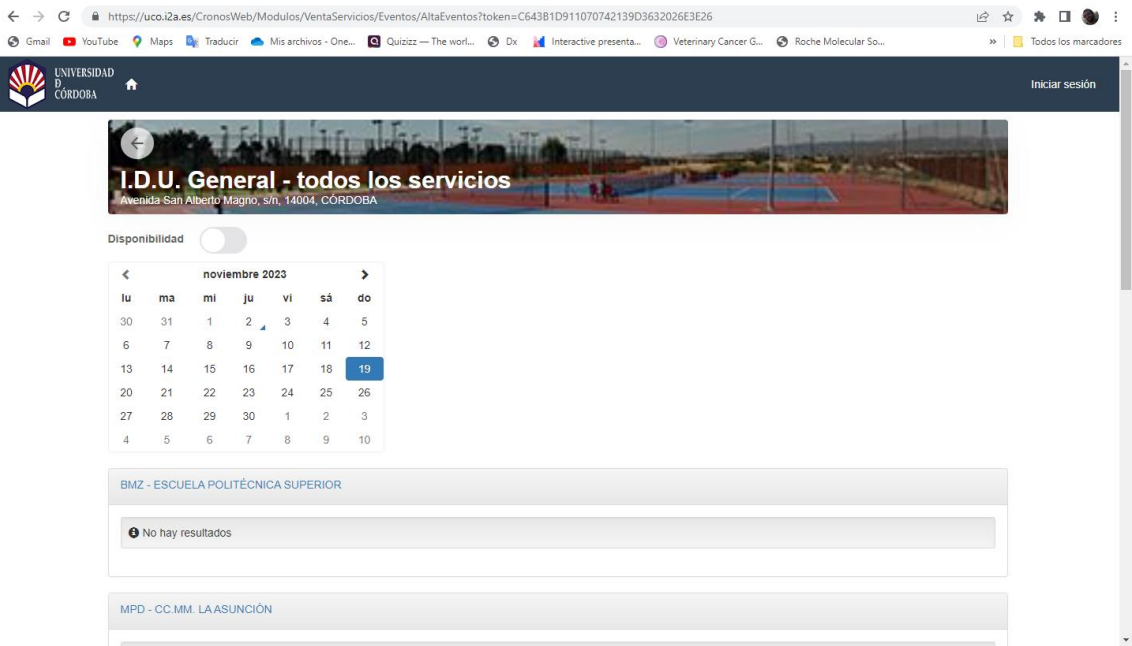

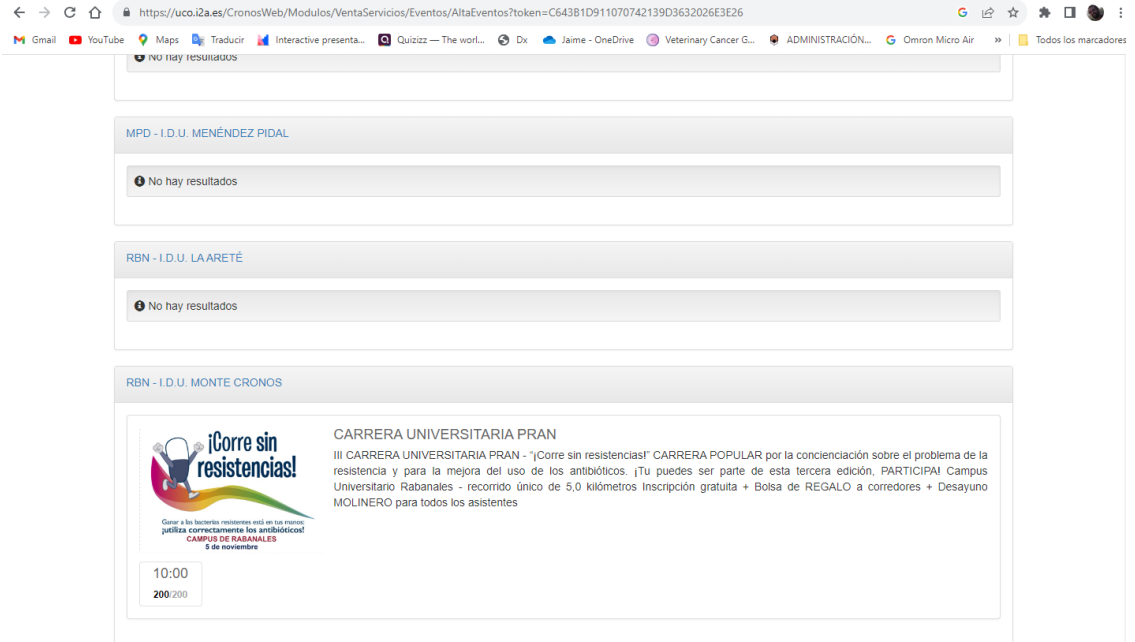

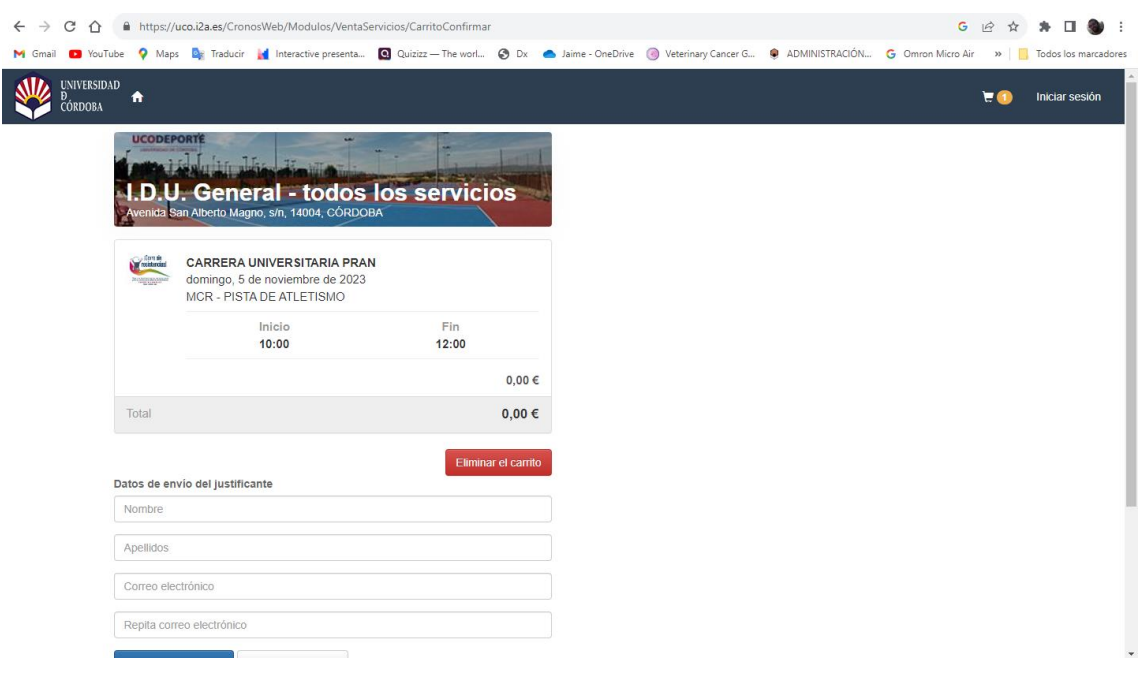

Presionar sobre la hora y se abrirá el menú de inscripción:

Rellena tus datos y ¡¡¡¡listo!!! Ya estás registrad@ para participar en la 3ª edición de la carrera popular "Corre Sin Resistencias"